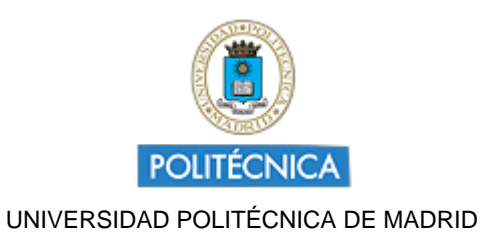

# **Memoria de Proyecto de Innovación Educativa Curso 2022-2023**

# **VR-STEREO: APLICACIÓN DE LA REALIDAD VIRTUAL Y LA IMPRESIÓN 3D EN PROYECCIÓN ESTEREOGRÁFICA**

Creada por LUIS FELIPE MAZADIEGO MARTINEZ

# **DATOS DEL PIE**

**Coordinador:** LUIS FELIPE MAZADIEGO MARTINEZ

**Centro:** ETSI MINAS Y ENERGÍA

**Nivel:** Otros

**Linea:** E1. Aula Invertida

**Código:** IE23.0603

# **1. DESTINATARIOS SOBRE LOS QUE HA REPERCUTIDO EL PROYECTO**

**1.1 Número de alumnos UPM:** 500

**1.2 Número de asignaturas:** 8

#### **1.3 Titulaciones Máster:**

MASTER UNIVERSITARIO EN INGENIERIA DE CAMINOS, CANALES Y PUERTOS MASTER UNIVERSITARIO INGENIERIA DE ESTRUCTURAS, CIMENTACIONES Y MATERIALES MASTER UNIVERSITARIO EN INGENIERIA DE LA ENERGIA MASTER UNIVERSITARIO EN INGENIERIA DE MINAS

#### **1.4 Titulaciones grado:**

GRADO EN INGENIERIA CIVIL Y TERRITORIAL GRADO EN INGENIERIA GEOLOGICA GRADO EN INGENIERIA DE LOS RECURSOS ENERGETICOS, COMBUSTIBLES Y EXPLOSIVOS GRADO EN INGENIERIA EN TECNOLOGIA MINERA

#### **1.5 Centros de la UPM:**

E.T.S. DE ING. DE CAMINOS CANALES Y P. E.T.S. DE INGENIEROS DE MINAS Y ENERGÍA

# **2. EQUIPO Y COORDINACIÓN DEL PROYECTO**

#### **2.1 Describa muy brevemente las acciones para la coordinación y seguimiento del proyecto que han desarrollado**

En fechas cercanas al inicio del proyecto, se expusieron en una reunión los objetivos generales que se pretendían alcanzar, estableciéndose grupos de trabajo. a) Realización y grabación de videos educativos en colaboración con GATE-UPM; b) Desarrollo de un software de aplicación de la Proyección Estereográfica; c) Animaciones con Blender; d) Modelado 3D; y e) Grabaciones de videos en

frentes de canteras o taludes con ayuda de instrumentación de medida.

A lo largo del desarrollo del proyecto, el coordinador mantuvo reuniones específicas con cada grupo.

#### **2.2 Describa, si las hubo, las dificultades mas relevantes para coordinador al equipo del proyecto, y en su caso, indique las soluciones encontradas**

No ha habido dificultaes dignas de ser mencionadas.

#### **2.3 ¿Ha contado con la colaboración de estudiantes BECARIOS?** Si

**Nombre Tareas realizadas Formación recibida**

Guillermo de Zuazo Benito

a) Búsqueda de información relativa a la Proyección Estereográfica; b) Viajes técnicos a canteras o frentes de talud para recoocimiento de líneas de fractura que se caracterizaron con brújula para su posterior representación estereográfica; c) Participación en la impresión de modelos 3D del terreno; d) Validación del software desarrollado.

a) Conceptos generales de Blender; b) Uso de equipos de medida en campo para la caracterización de elementos geológicos; c) Nociones básicas de impresión 3D; d) Redacción de material docente y divulgativo.

## **3. COLABORACIÓN INTERNA Y EXTERNA A LA UPM**

### **3.1 ¿Ha colaborado con otros proyectos, grupos, órganos, de su centro, de otros centros y de Servicios centrales de la UPM?**

Si

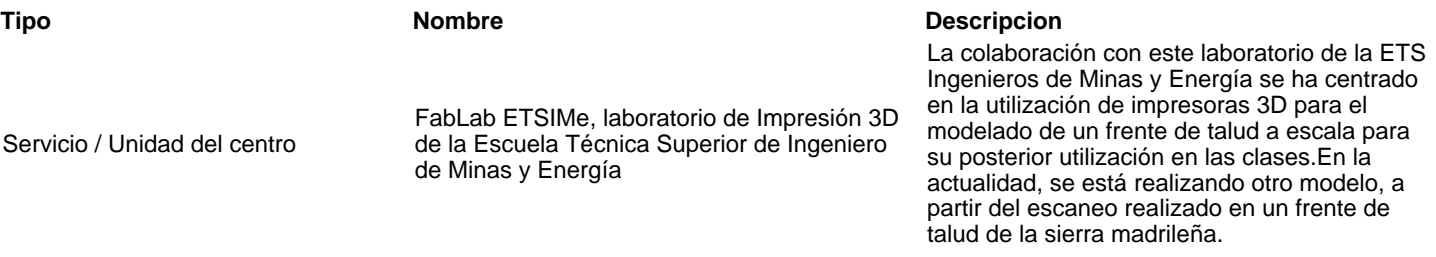

**3.2 En el marco del proyecyo, ¿han desarrollado acciones de cooperación inter-institucional, ya sean de ámbito nacional o internacional (participación en proyectos externos, concursos, foros...** No

## **4. OBJETIVOS Y ACTUACIONES**

**4.1 De los objetivos, fases y actuaciones previstos en la solicitud del proyecto, describa brevemente cómo ha sido el desarrollo y consecución de los mismos** ----

**4.2 ¿Ha realizado evaluación de resultados del proyecto?** No

# **5. DIFUSIÓN Y DIVULGACIÓN**

## **5.1 Relacione las acciones y el material elaborado para la divulgación y difusión del proyecto (publicaciones, talleres, ...)**

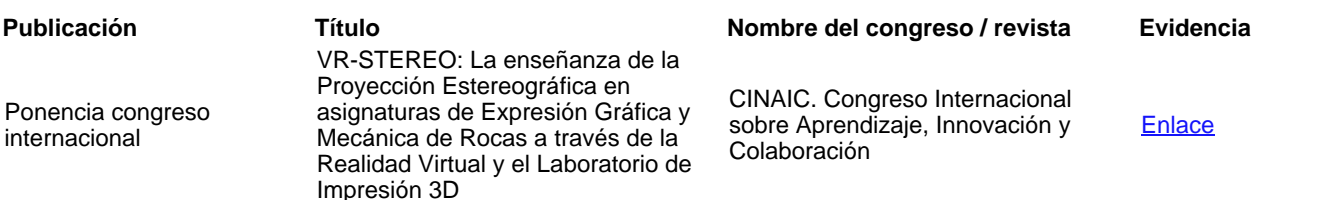

#### **5.2 Otras acciones de difusión/divulgación:**

# **5.3 ¿Han utilizado medios internos de UPM para difusión del PIE? En caso afirmativo, indique cuál o cuáles**

Youtube UPM

# **6. FORMACIÓN RECIBIDA EN EL MARCO DEL PROYECTO**

## **6.1 ¿Los integrantes del proyecto han recibido formación sobre innovación y docencia?**

# **7. RESULTADOS E IMPACTO EN LA CALIDAD EDUCATIVA**

## **7.1 Relacione los productos concretos y tangibles desarrollados en el proyecto**

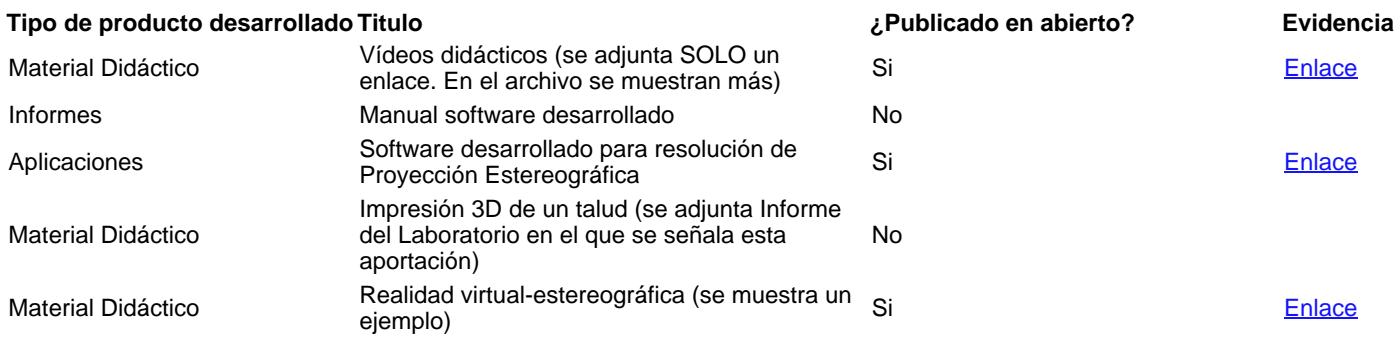

#### **7.2 Impacto de resultados en la mejora de la calidad educativa**

#### **Aportación**

Aportación 1: Desarrollo de videos educativos. Facilita la autonomía de los a lumnos, el trabajo en equipo y la resolución de problemas. Aportación 2: Desarrollo de software. Conexión con problemas de ingeniería y trabajo en equipo.

#### **7.3 Relacione de manera breve las principales conclusiones que se han podido extraer del desarrollo del proyecto**

1. El desarrollo de vídeos educativos con GATE-UPM ha facilitado la resolución de problemas por los alumnos, así como ha fomentado su iniciativa y trabajo en equipo.

2. El desarrollo de vídeos educativos en exteriores (canteras, frentes de talud) ha primitido relacionar, a través de un mismo concepto (Proyección Estereográfica) problemas reales de ingeniería (planteados en asignaturas de Master) con problemas teóricos (asignaturas de primer curso de Grados).

3. El desarrollo de un software propio para la resolución de problemas de Proyección Estereográfica permite a los alumnos confirmar los resultados obtenidos manualmente y, además, les acerca a la realidad que tendrán en un futuro.

4. El desarrollo de modelos 3D de taludes permite a los alumnos conocer cómo se realiza la medición con la brújula y, además, relaciona la Proyección Estereográfica con el sistema de Planos Acotados.

5. El modelado 3D de taludes es un ejemplo de problema planteable a los alumnos en el bloque correspondiente de las asignaturas de Expresión Gráfica, cuando estudian un programa de Diseño Gráfico y la impresión 3D.

6. Las animaciones por Blender (aún, a estas fechas, en fase de edición) permitirá a los alumnos comprender los conceptos teóricos de este sistema de representación.

7. la realidad viryal permite interactuar al alumno xdesde el aula o desde su casa y visualizar el proceso completo: adquisición de datos en campo y resolución en papel en gabinete.

# **9. VALORACIÓN DEL PROYECTO**

- **1. Grado de cumplimiento del proyecto respecto a lo previsto:** 8
- **2. Interés por continuar desarrollando y profundizando en los objetivos del proyecto:** 10
- **3. El proyecto ha servido para reforzarse (o constituirse) como GIE-Grupo de Innovación Educativa:** 0
- **4. Valoración de la experiencia de trabajo en equipo entre docentes:** 9

**5. Grado de transferencia de la innovación del proyecto (hay profesores, colegas o lideres interesados o que puedan adaptar los métodos o resultados del proyecto):** 9

**6. Satisfacción general por los resultados obtenidos:** 9

# **10. OTRAS OBSERVACIONES Y SUGERENCIAS**

Una de las dificultades existentes, a mi modo de ver, en la convocatoria de proyectos de innovación educativa radica en la fecha de su publicación. Este proyecto del que se está informando es un claro ejemplo. Debido a la programación docente, no se ha podido contrastar de manera clara los beneficios que pueden suponer a los alumnos las propuestas llevadas a cabo. Se ha dedicado todo el período activo del proyecto a realizar las tareas previstas (vídeos, grabaciones, modelado 3D, desarrollo de software), pero no ha sido posible aplicarlo en su totalidad (solo videos y software y parte de modelado 3D), toda vez que la impartición de asignaturas objetivo será en el siguiente cuatrimestre o ha sido durante la fase de ejecución del proyecto. Por tal motivo, se ha decidido NO SOLICITAR una continuación del VR-STEREO en la nueva convocatoria, sino esperar un año. Durante este período (diciembre 2023-abril 2024), se seguirán grabando vídeos (GATE), se realizarán más animaciones y se editarán las ya realizadas, se avanzarán con más experiencias de realidad virtual, etc. El objetivo sería solicitar un nuevo PIE (VR-STEREO 2) en el que se dé un paso más, tendente a estandarizar las distintas formas de referir los elementos -rectas y planos- del espacio y vincularlo con Planos Acotados. Los objetivos en curso (ya finalizado el proyecto) son, por tanto, los siguientes: a) Edición de más videos con GATE, b) Modelado 3D de otro talud a partir del escaneo realizado en campo; c) Animaciones con Blender (punto éste aún no finalizado. está en proceso de revisión y edición, queriéndolo tener disponible para el segundo cuatrimestre); d) Ampliación de las aplicaciones de Realidad Virtual; e) Elaboración de una encuesta engtre profesionales de ambas Escuelas (Caminos y Minas) para establecer los pasos a dar para caracterizar los criterios (no coincidentes) empleados en Proyección Estereográfica según la aplicación (geotecnia o minería y geología estructural).0